# MAT Vision

45 %

## The hub of a Trust's MIS

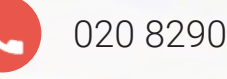

020 8290 7100

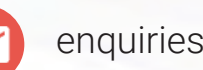

enquiries@bromcom.com

35 %

Ō.

N : CHICKEN LIFE

CONTINENTS AND OC

0.01 %

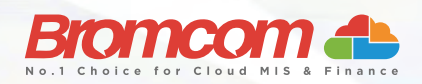

70 %

Add or Subtract

 $2=5$ 

## What is MAT Vision?

MAT Vision is the hub of a Trust's Management Information System. More than just a warehouse for trust-wide data, MAT Vision is at the centre of the trust's operations by facilitating the management and organisation of data across Bromcom Cloud MIS. Powerful and highly flexible analytics allow a trust to understand school performance and target school improvement.

Two-way data synchronisation is enabled between MAT Vision and all Bromcom MIS schools within the trust:

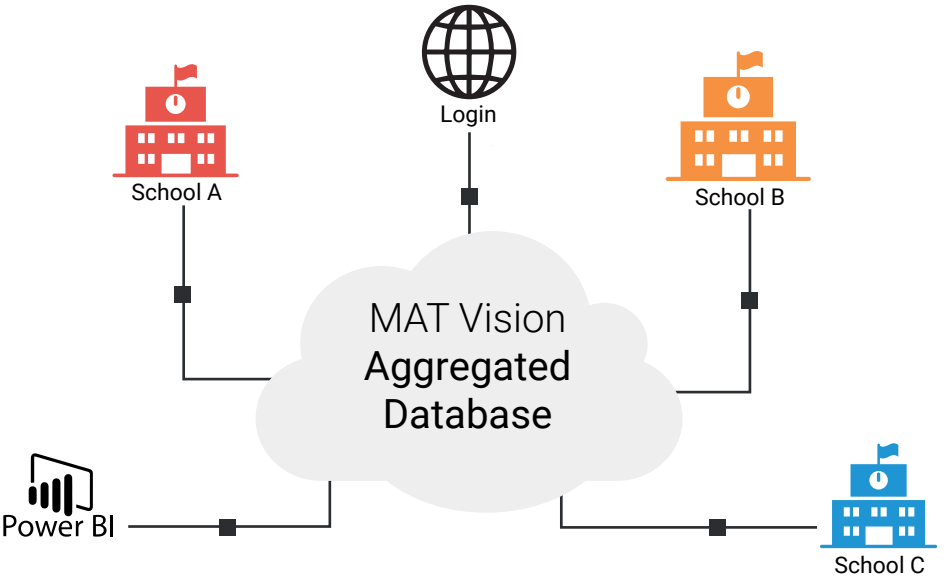

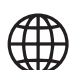

Once logged into MAT Vision a user with the appropriate role can analyse MAT data, edit Trust wide data frameworks, drilldown to school-level data and success Cloud MIS databases across the trust

Trust or schools can pull data in PowerBI securely and allow users Power BI to access the PowerBI Analytics within MAT Vision and Bromcom MIS without switching between applications

#### Key Features

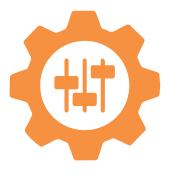

Flexible and customisable dashboards ensure users see relevant and timely information

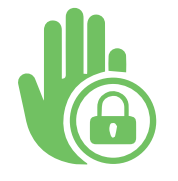

Tiered levels of analysis, down to student-level data, is controlled by roles and permissions

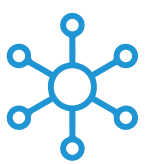

Staff, Students, Groups, Roles and Accounts across the MAT can be viewed and controlled centrally

#### Simple Setup & Configuration

With a simple set-up and configuration, once licensed with Customer Services, a school's data is automatically available in MAT Vision.

### MAT Central Control

The MAT Vision user can, with adequate permissions, send a message or alert to staff across the trust as well as an SMS, email or push-notification message to students and student contacts across the trust.

User Accounts with seamless single sign-on process allows MAT Vision users with necessary permission to move seamlessly between MAT Vision and schools' CloudMIS systems.

Add staff and users accounts for the MAT Central Team in MAT Vision and if a staff member moves from one school in the trust to another, the staff record and user account can be moved easily between CloudMIS databases.

#### Quick Access to MAT-wide information

View an individual school's profile to drill-down from the Schools List page to an individual school to get an overview of the school's characteristics. This will allow you to validate school data held within the individual CloudMIS databases from MAT Vision without having to log into each school database.

## PowerBI and SQL

With PowerBI integration you can use OData feed from MAT Vision within PowerBI to create dashboards. These dashboards are then embedded directly into MAT Vision, behind secure authentication, so there is no insecure publishing of public URLs.

Student and staff lists are shown data tables. The students and staff across schools within the MAT and their various characteristics. The students and staff shown within the data table, and the data items available is dependent on the user's permissions.

## Detailed Specifications: Simple Setup

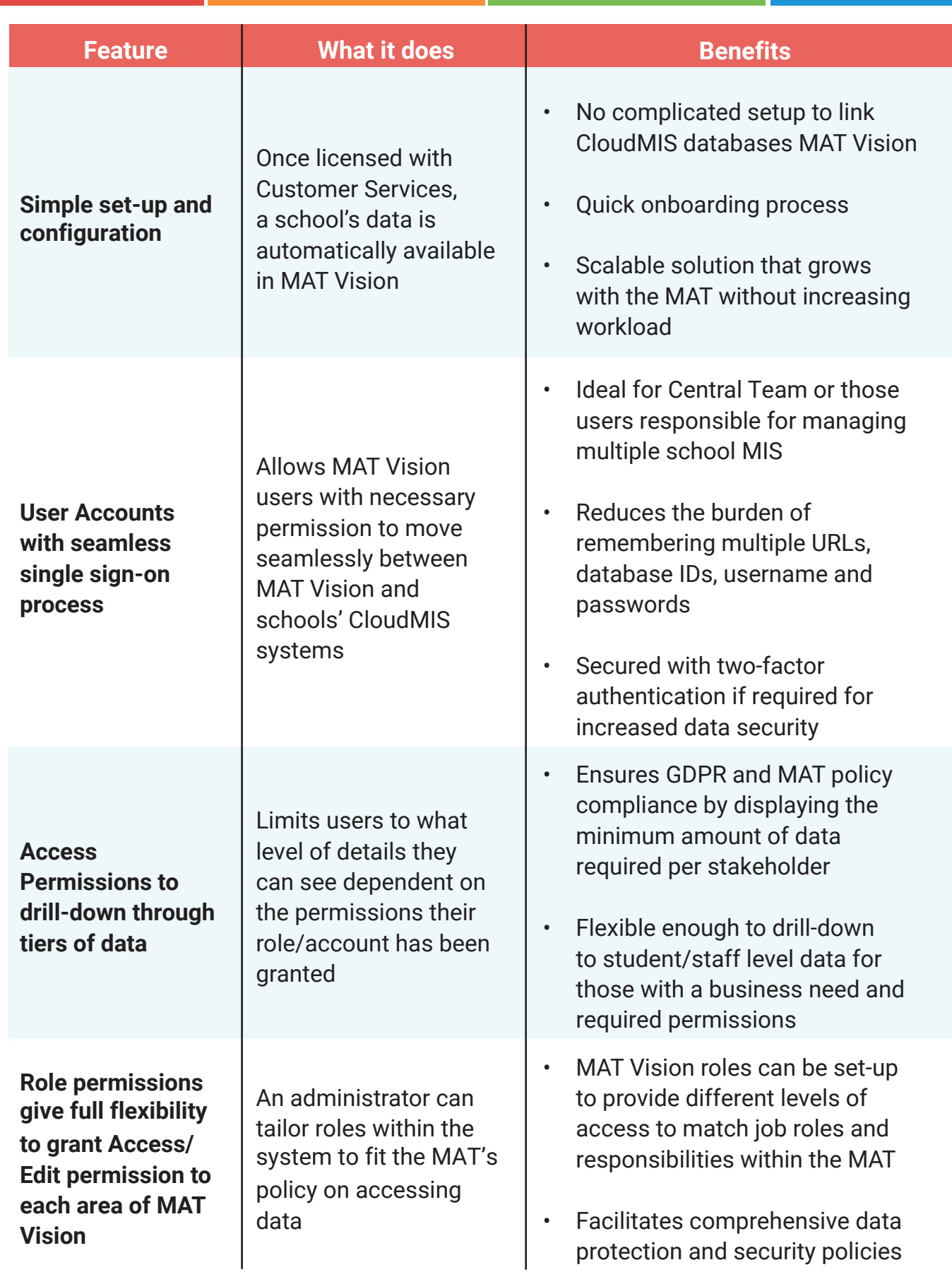

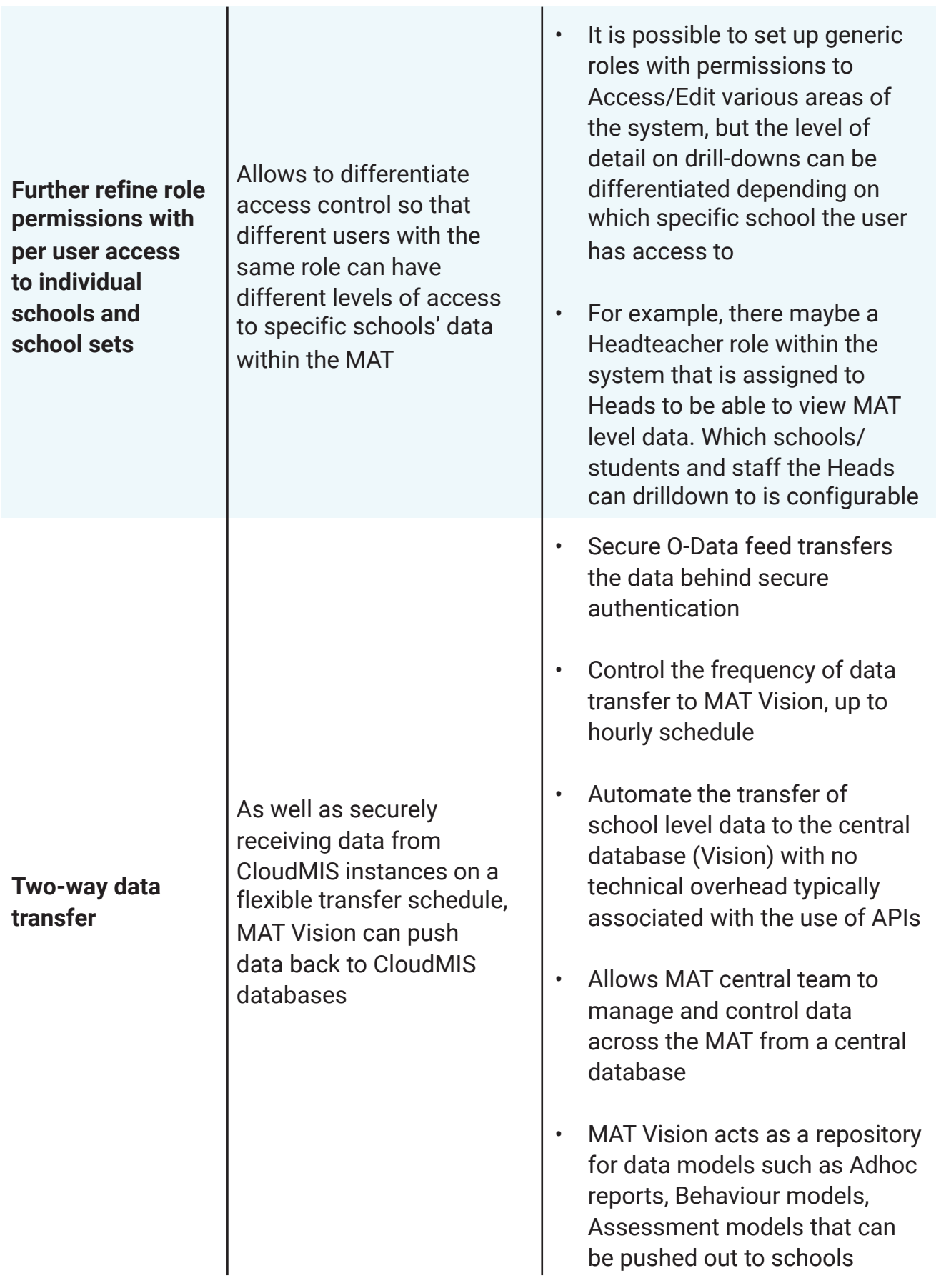

## MAT Central Control

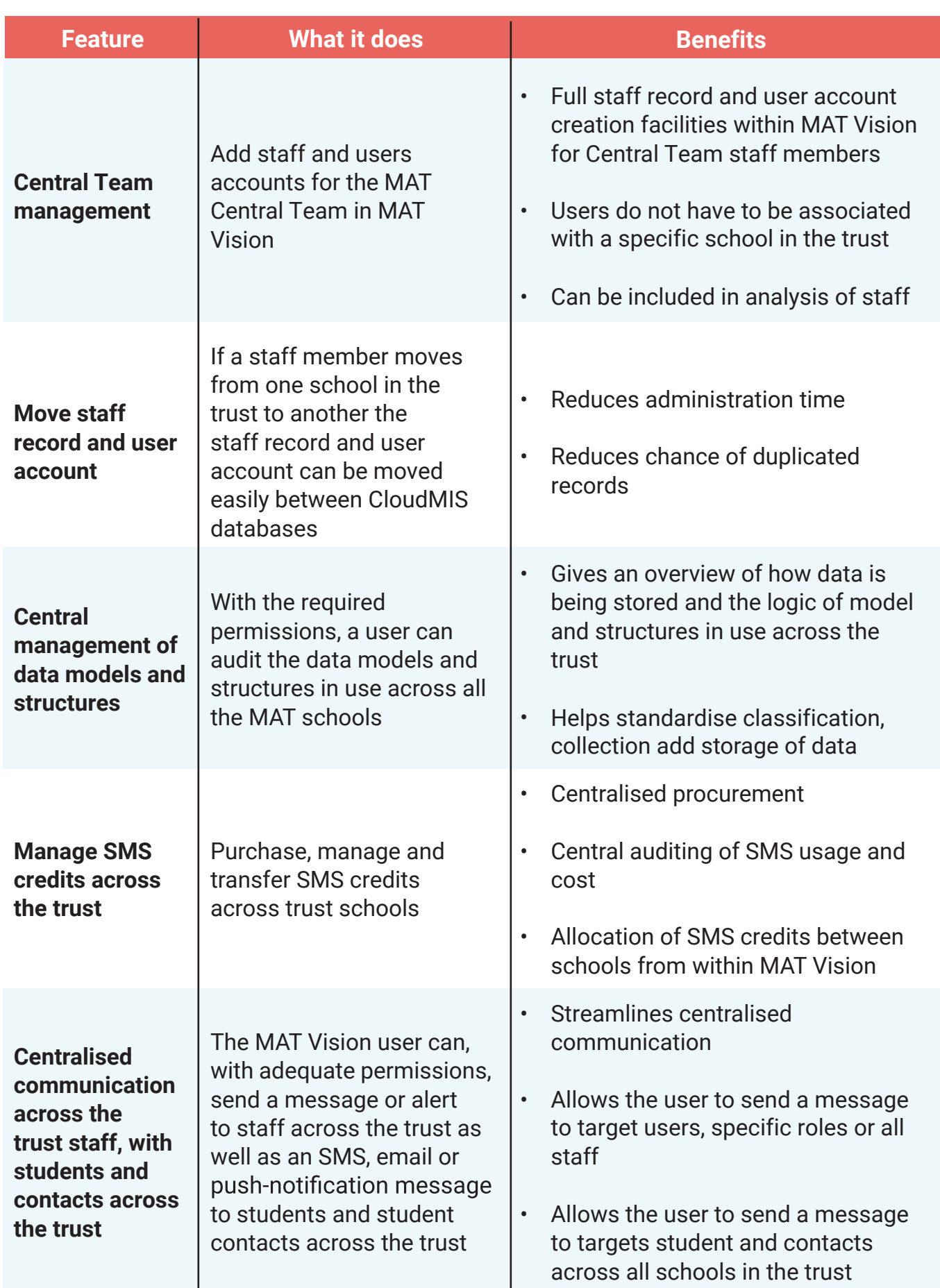

## Quick Access to MAT-wide information

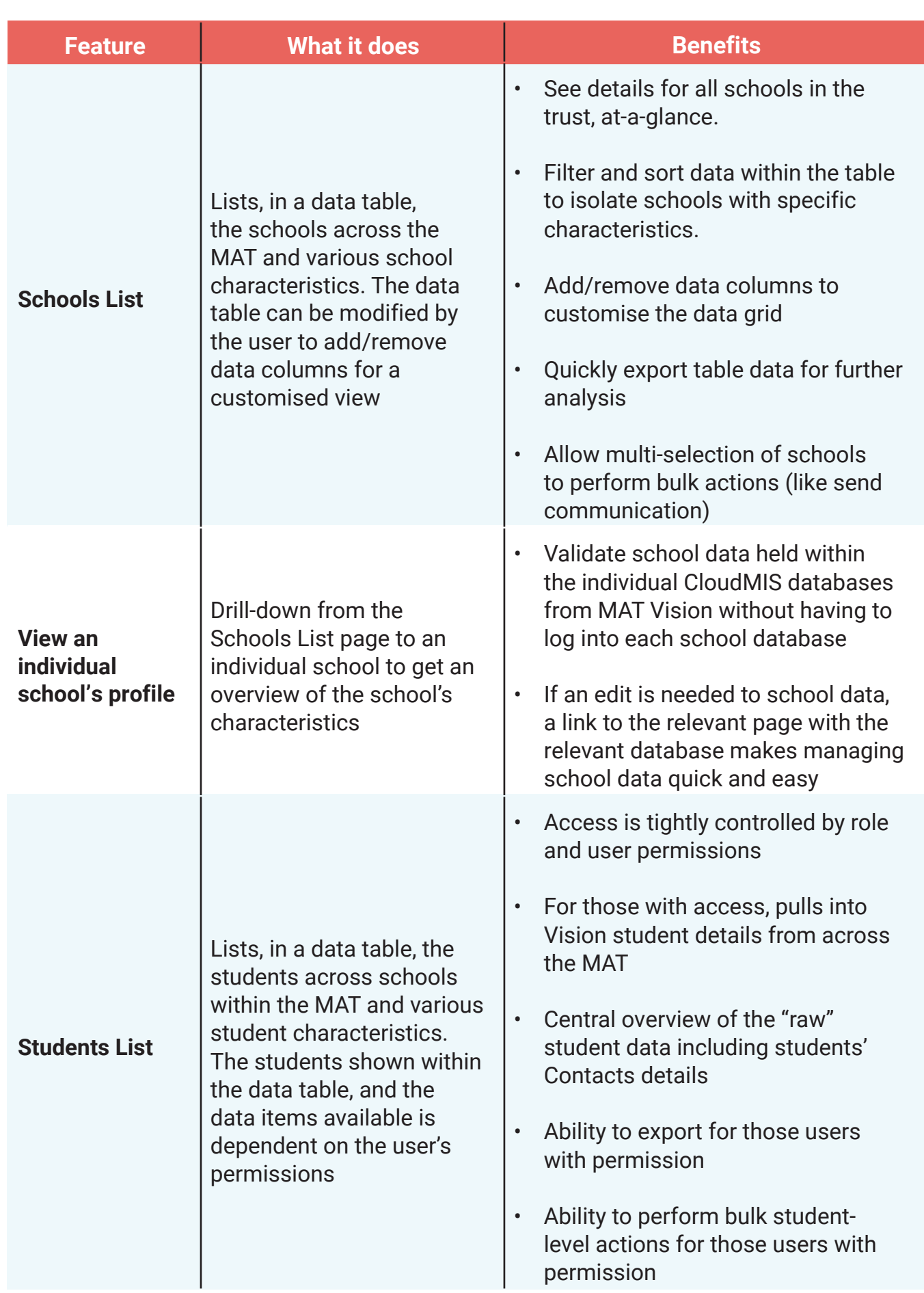

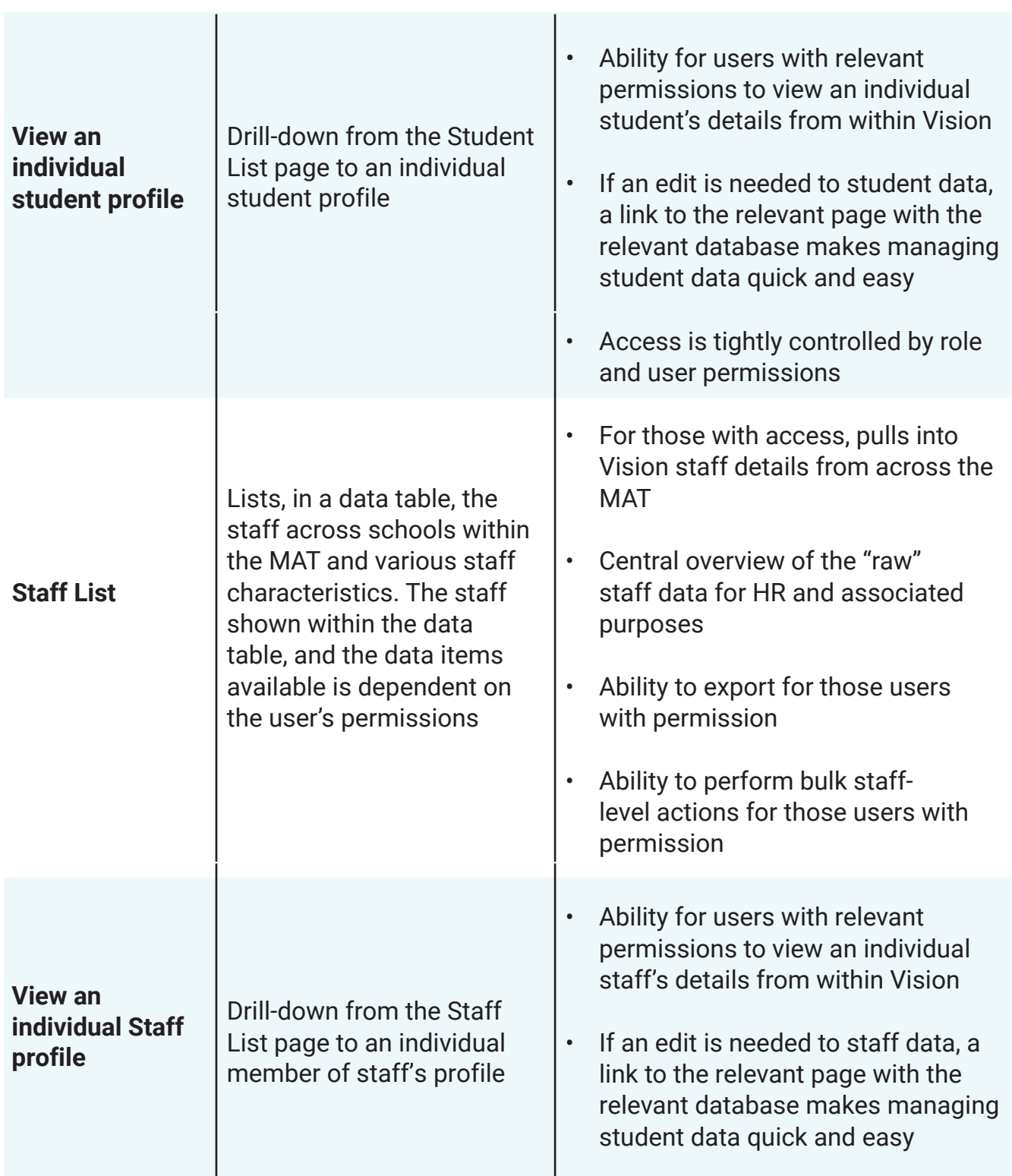

# Inbuilt Analytics (Non Power BI)

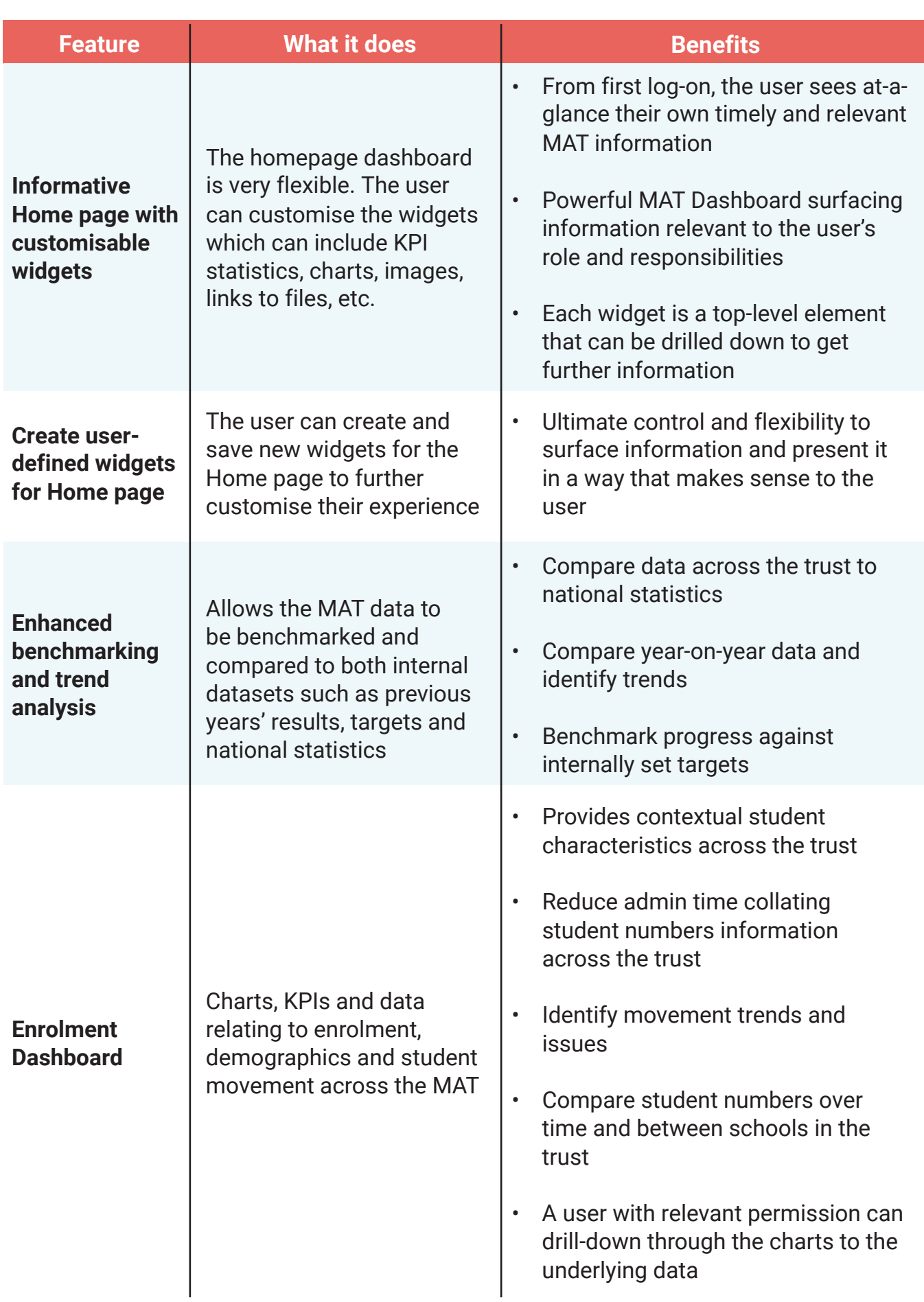

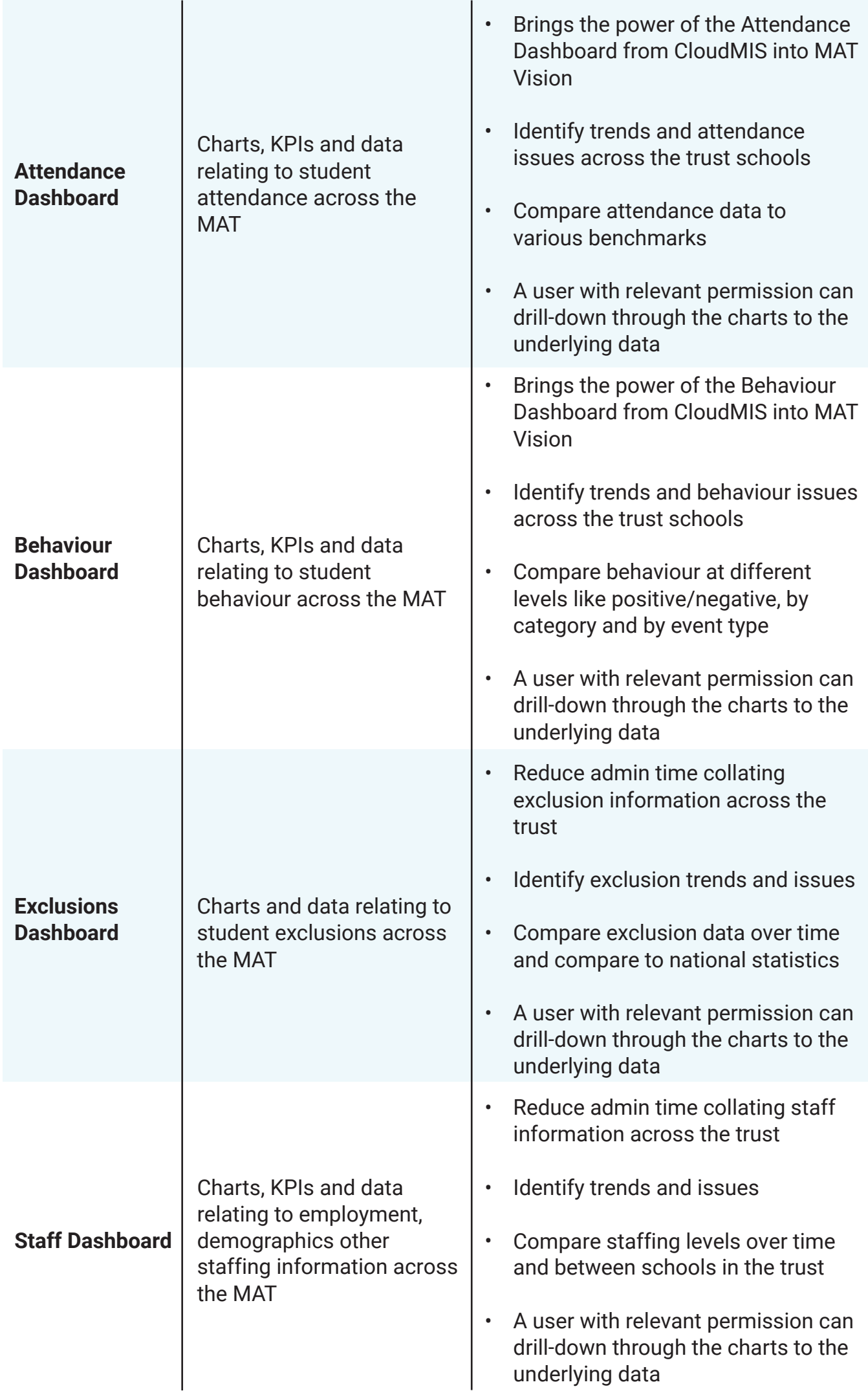

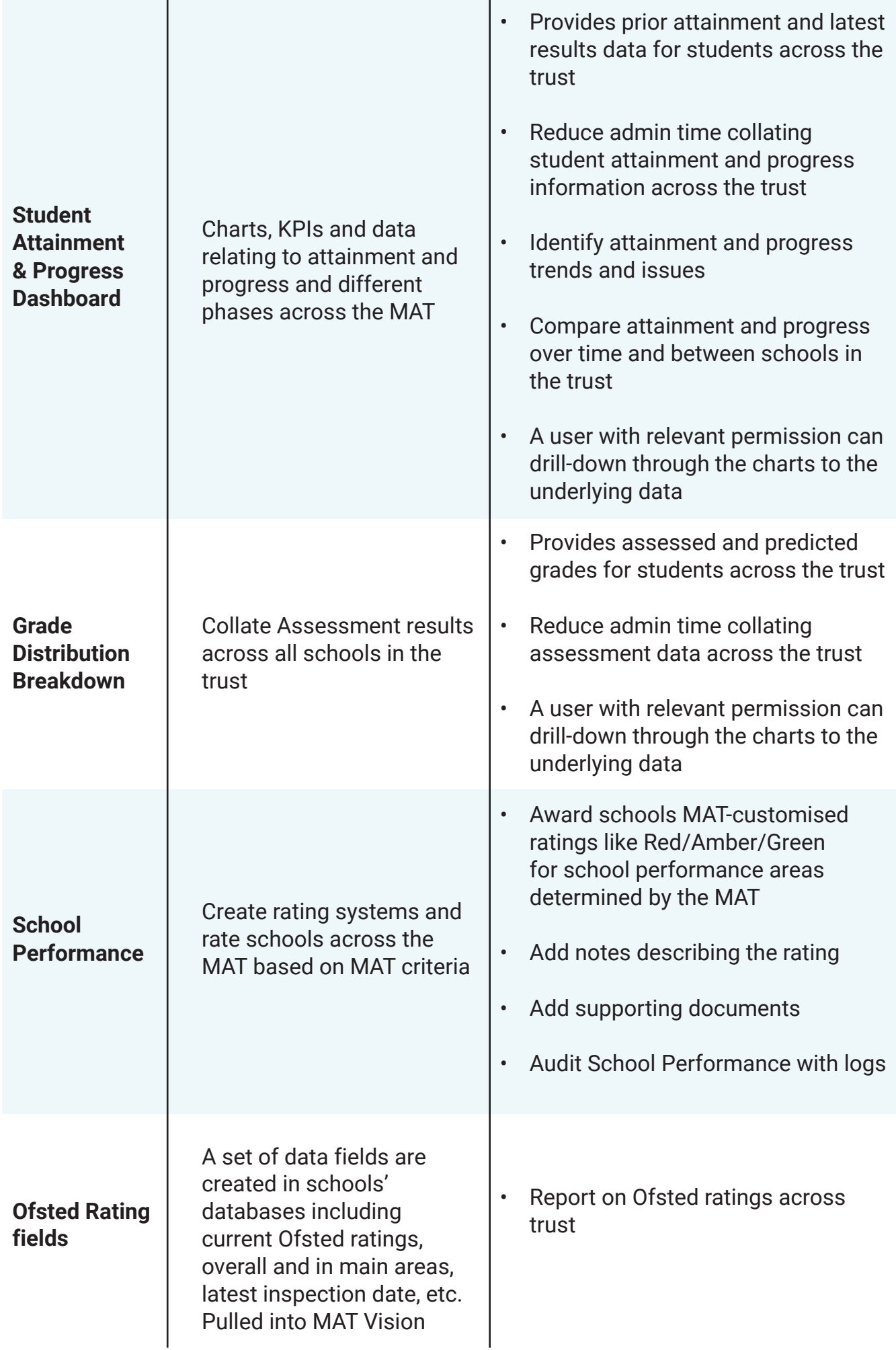

## PowerBI and SQL

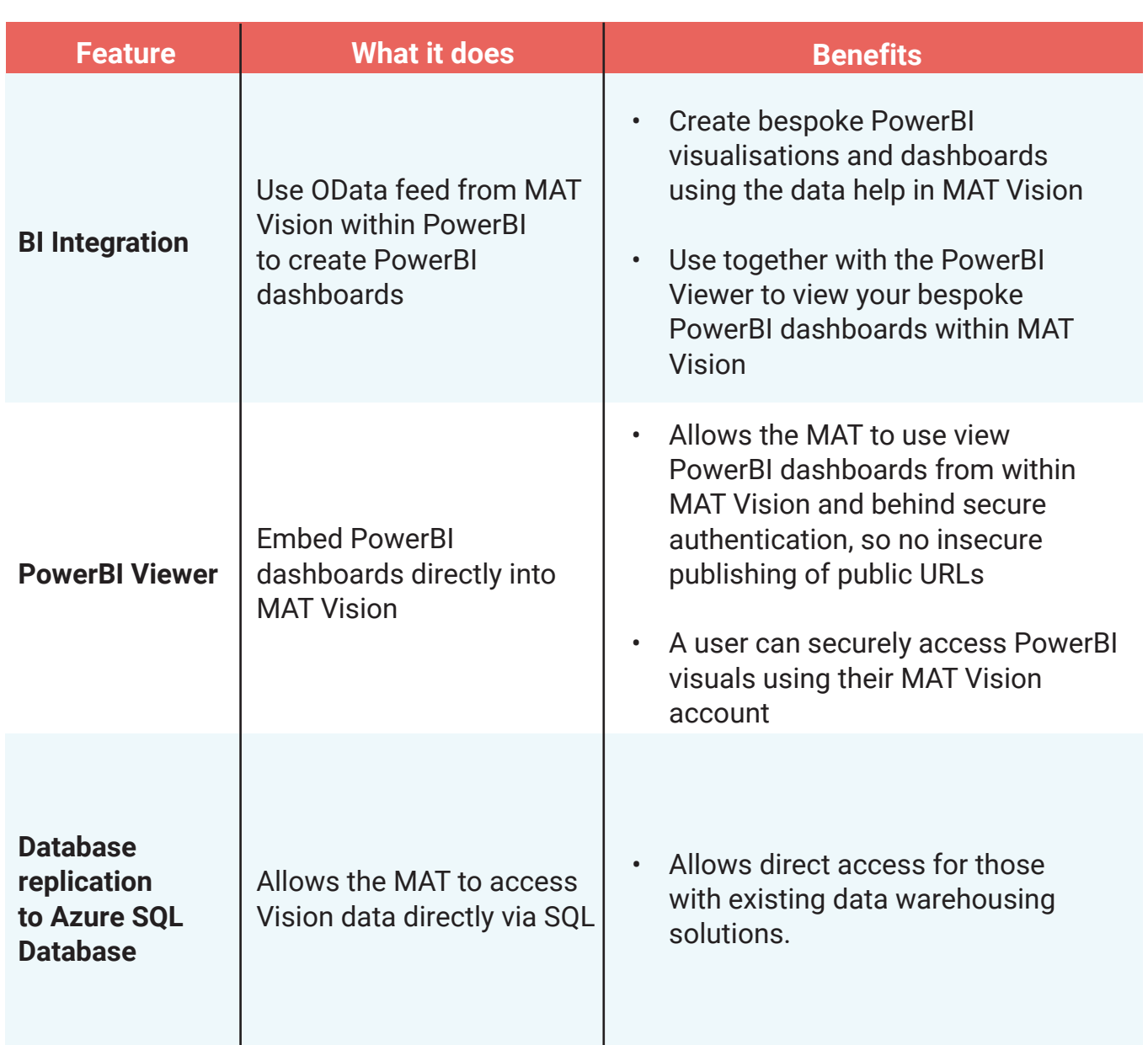